**AirPhoto 3D Crack**

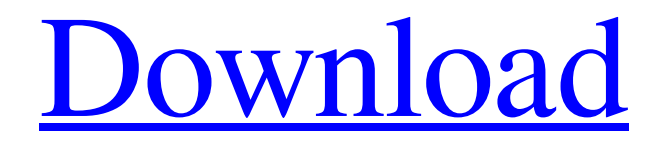

**AirPhoto 3D With Registration Code Free Download PC/Windows [Updated] 2022**

# AirPhoto 3D is a program designed to display in 3D the images you save in Airphoto. The application can turn a 2D map (scanned, digitized or in vector

format) into a 3D picture. - Create height points in Airphoto and save the height file to your PC (with the same name as the 2D map file) or import the height file from a national or other mapping agency. When opening a new map, AirPhoto 3D will prompt you to browse for the.HGT file and then interpolate the height data for the map. AirPhoto 3D Features: - Create vector height points and save your Airphoto map in vector format (.png,.pdf or.svg). Use the Airphoto toolbar to set up your

map parameters (resolution, altitude, basemap, line width, line color and opacity) in Airphoto. The map size can be customized in 2D before interpolating. - Import a.HGT or.PDF file that contains height points from a national or other mapping agency. - Display all available basemap backgrounds (natural/land, buildings, clouds and more), and change the slider to set a background and transparency. - Display a 3D map of your scanned or digitized 2D map (resolution and altitude). You can

set the opacity, line width and color. - You can set one or more coordinates as point of height,

corner or polyline. - You can change the view. - You can add,

remove, move and change the transparency of height lines. You can also choose to display or hide the 3D effect. - You can change

the point of view. There are 3 view options: top, bottom and 3D. - You can export your 3D map as a.png or.pdf file. - There is no option to use the 3D effect on a graphic 2D layer. - You can change the resolution of the 2D

map. - You can select layers (2D or 3D map, basemap, scale) and choose to display/hide them. - You can change the color of the 3D map. - You can change the line width of the 3D map. - You can change the opacity of the 3D map. - You can change the transparency of the grid. You can also use the 3D camera to change the view. - You can display the active

**AirPhoto 3D Crack + Product Key Full Free Download**

#### AirPhoto 3D is a program designed to display in 3D the

images you save in Airphoto. The application can turn a 2D map (scanned, digitized or in vector format) into a 3D picture. Create height points in Airphoto and save the height file to your PC (with the same name as the 2D map file) or import the height file from a national or other mapping agency. When opening a new map, AirPhoto 3D will prompt you to browse for the.HGT file and then interpolate the height data for the map. Airphoto 3D. 3D License. Airphoto 3DQ: How do I use SBT to generate source

code for projects that contain bytecode by another tool? I'm

developing a compiler that processes code written in a subset of Java and embeds instructions in the generated code. This is to enable efficient compilation and decompilation. I want to ensure that the generated code is as

efficient as possible, and I realized that the probably most efficient way of doing this is by using a decompiler to generate the code, and then compilers to use it. However, given that decompilers don't generate

bytecode, I'd like to use bytecode from a Java class. I realize that it is possible to use the JavaCompiler task of SBT to accomplish this, but I also found that it is possible to invoke the compiler directly. What I want to know is how to invoke the compiler without generating bytecode. I figure the easiest way to do this would be to invoke the compiler, which would produce bytecode, then invoke one of the decompilers. A: I realize that it is possible to use the JavaCompiler

task of SBT to accomplish this,

but I also found that it is possible to invoke the compiler directly. What I want to know is how to

invoke the compiler without generating bytecode. I figure the easiest way to do this would be to invoke the compiler, which would produce bytecode, then invoke one of the decompilers. You need to decompile a class file. This is all built into the sbt-idea plugin. /\*\* \* Analysis of `byte[]`s. 09e8f5149f

The application can display in 3D the images you save in Airphoto. - You can display an unlimited number of images in 2D and 3D, making your slideshows easier to follow. - You can change the size of the virtual slides on screen, thus giving you and your audience the best viewing angle, and not just the small monitor screen. - AirPhoto 3D display any of the maps you have created in Airphoto, with or without height data. - The application

## automatically merges the two images (2D and 3D) in your collection. If you want Airphoto to automatically create the 3D models by itself (without asking you for height points), don't hesitate to check the 3D Display tab in Airphoto. With Airphoto 3D, you have the option to either display your images in 2D only or in 3D only. You can also display your images in 2D and 3D simultaneously. This is a 3D viewer for Windows 2000, XP, Vista and Windows 7 AirPhoto 4D Visualiser is a program

# designed to help you create an unlimited number of 3D images for you pictures in Airphoto. Airphoto 4D can use Height Data from Exif headers of the pictures, from countries´ Geolocation online (Google Maps), the OSM website. Airphoto 4D can only be used together with the Airphoto program. The application can create 2D and 3D images in Airphoto, using automatically the height data from Airphoto or any other information you have on it. The programme have the option to import the height points in any

# projection and distance (WGS84 or any other), like the Google Projection or Mercator Projection. You will have the choice to display them on a screen or to project them over the landscape. Airphoto 4D Description: Airphoto 4D is a 3D visualiser for the new Airphoto. The application can automatically create 3D models using height points extracted from all the pictures you have in Airphoto. You can choose your projection, your distance to the earth and the way you want to view your

## images. You can create your own 3D models, import height files, and use all the features of Airphoto, and create 3D images too! You will be able to do it all in 3D, for both 2D and 3D images. You will have all the tools at hand to start designing your models. Air

**What's New In AirPhoto 3D?**

AirPhoto 3D is a program designed to display in 3D the images you save in Airphoto. 4-View is a program that enables the user to view an image in 4

different different ways. Each view can be associated with a different image window, varying from a line drawing to a fullscreen, zoomable, or panning image. Use 4-View to insert four image windows in your Windows desktop, provide more than one image at a time, and very easily rotate, zoom, and pan between them. The program enables the user to toggle between 4-View & 4-View plus, which opens all the 4 image windows in a single window with all the images on the screen. In addition, use 4-View to

edit images, find differences between them, and display them. 4-View Features: • 4-View has 4 window modes: Show Mode - all the images in the window display on the screen with no image windows overlaying the others. Hide/Hide Mode - all the images are hidden, except for one selected in the list box. Show Image Windows - all the images are displayed in different image windows. Hide/Hide + Show Image Windows - all the images are hidden, except for one selected in the list box, but all the image windows are displayed. Hide/Hide + Show Mode – Show + Hide modes can be selected by clicking on the images list box. • Size of the images list box can be changed to adjust the number of images displayed. • There is also a horizontal and vertical image list box that selects the images to display horizontally or vertically. • In addition to supporting Windows 95/98/2000/XP, 4-View runs on DOS, NT 4.0, NT 4.5/2000/XP. • When you are ready to exit 4-View, select one of the exit options, or press CtrlAlt-Delete to log off. • The program comes with numerous graphical skins, an image editor, and clip-art images. • Four image windows can be viewed in the same window, in two columns. • The program includes mouse aids such as an image rectifier to flip images, an image zoomer, and image rotate. • An image flip tool is included so that it can be used to compare the flipped image with the original image. • You can also use the image rotate and zoom tools to compare images. • Direct clicking on the zoom

#### buttons zooms an image in

**System Requirements For AirPhoto 3D:**

Minimum OS: Windows 7 SP1, Windows 8.1, Windows 10 Processor: Intel i3 / AMD Pentium Memory: 4 GB RAM Graphics: NVIDIA GTX 600 series / ATI HD 2000 series DirectX: 11 Storage: 5 GB available space Additional: Dual audio output hardware Recommended Processor: Intel i5 / AMD Phenom Memory: 8 GB RAM

Related links:

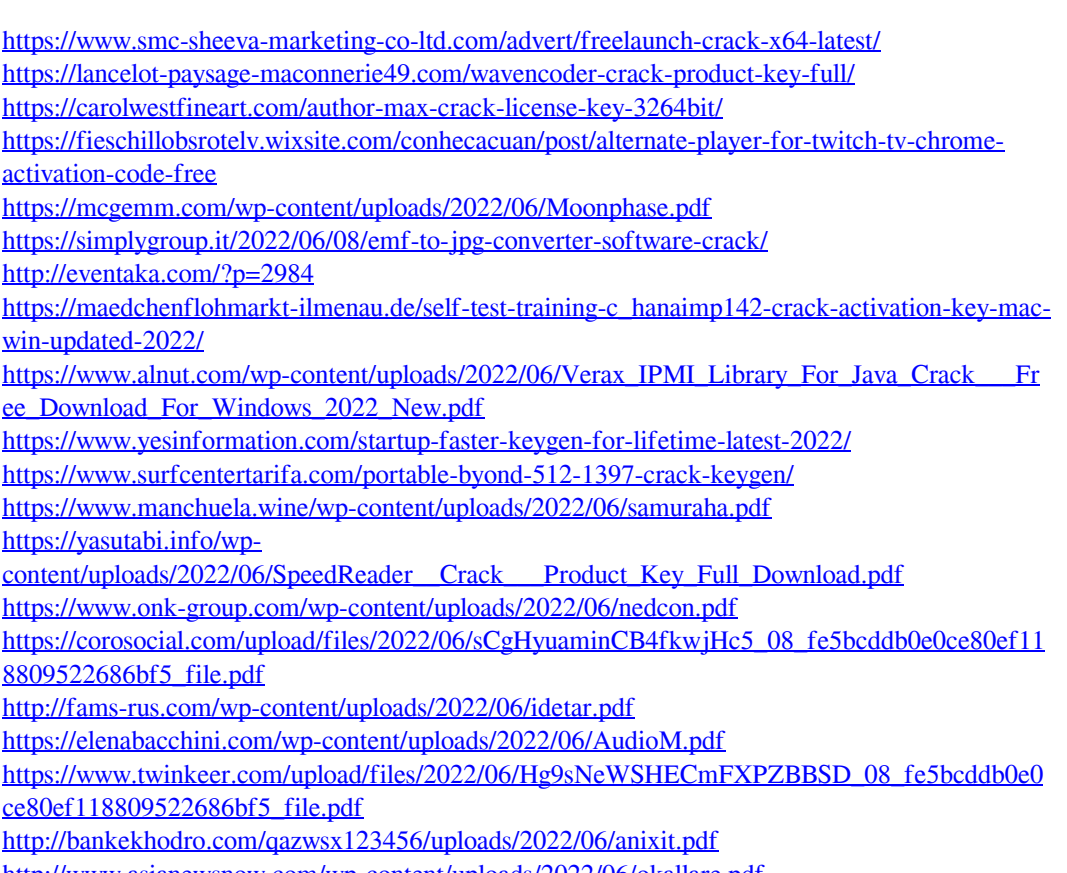

<http://www.asianewsnow.com/wp-content/uploads/2022/06/okallare.pdf>